2

4

6

## CSCI 136 Data Structures & Advanced Programming

Jeannie Albrecht Lecture 31 May 5, 2014

#### Administrative Details

- Six classes left!
	- One real lab, one optional lab, one final exam (self-scheduled)
- Darwin tourney Fri or Mon…TBD
- Darwin lab and creature due today • Any questions?
- Lab this week: Exam Scheduling
- Focuses on using and manipulating graphs
- You'll get back Lab 8 on Wed in lab
- Midterms are partially graded

## Last Time

- Started talking about graphs
	- Last "major" data structure of the semester!
	- Defined key graph terminology

## Today's Outline

- Continue talking about graphs
	- Implementing graphs
		- GraphMatrix
		- GraphList

## **Reachability**

- What does it mean for a dest vertex to be *reachable* from a src vertex?
	- Path exists from src to dest
- Example
	- Is B reachable from A?
- How do we implement

public boolean reachable(Graph<V,E> g, V src, V dst)<sup>2</sup>

# public boolean reachable(Graph<V,E> g, V src, V dst) { g.reset(); visitReachableFrom(g, src); return g.isVisited(dst); **Reachability**

protected visitReachableFrom(Graph<V,E> g, V src) {<br>
if (g.isVisited(src)) return; //cycle!<br>
g.visit(src);<br>
lterator iter<br>
while (iter.hasNext()) {<br>
while (iter.hasNext()) {<br>
visitReachableFrom(g, iter.next());<br>
visitReach

}

3

Use "visited" flag on vertices to help determine reachability.

8

10

12

## Implementing Graphs: Graph Interface

- You'll gain a better understanding of the Graph interface in lab this week
- What is it used for?
- 1. Creating graphs
- 2. Adding nodes/edges
- 3. Testing connectivity
- 4. Traversing nodes/edges (iterators)

#### Graph Interface Methods

- void add(V vtx), V remove(V vtx)
- Add/remove vertex to graph
- void addEdge(V vtx1, V vtx2, E edgeLabel),
- E removeEdge(V vtx1, V vtx2) • Add/remove edge between vtx1 and vtx2
- boolean containsEdge(V vtx1, V vtx2)
- Returns true iff there is an edge between vtx1 and vtx2
- Edge<V,E> getEdge(V vtx1, V vtx2)
	- Returns edge between vtx1 and vtx2
- void clear()

7

9

• Remove all nodes (and edges) from graph

## Graph Interface Methods

- boolean visit(V vertexLabel)
- Mark vertex as "visited" and return *previous* value of visited flag • void visitEdge(Edge<V,E> e)
- Mark edge as "visited"
- boolean isVisited(V vtx), boolean isVisitedEdge(Edge<V,E> e)
- Returns true iff vertex/edge has been visited
- Iterator<V> neighbors(V vtx1)
	- Get iterator for all neighbors to vtx1
	- For directed graphs, out-edges only
- Iterator<V>iterator()
- Get vertex iterator
- void reset()
	- Remove visited flags for all nodes/edges

## Edge Class

- Graph *edges* are defined in their own public class • Edge<V,  $E$ >( V vtx1, V vtx2,
	- E label, boolean directed)
	- Construct a (possibly directed) edge between two labeled vertices (vtx1->vtx2)
- Useful methods: label(), here(), there() setLabel(), isVisited(), isDirected()

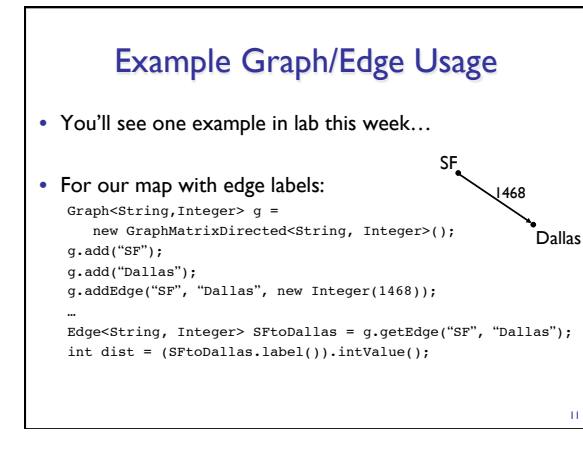

## Representing Graphs

- Two options
	- Option 1: GraphMatrix (Directed and Undirected)
	- Option 2: GraphList (Directed and Undirected)
- We're going to look at GraphMatrix first • Represent graph as a vertex *adjacency matrix*
- Challenge: How to represent vertices and edges?
	- Solution: Maintain a *dictionary* that translates a "normal" vertex label into an index in matrix

### **GraphMatrix**

• Abstract class – partially implements Graph public abstract class GraphMatrix<V,E> implements Graph<V,E>

#### • Instance variables

protected int size; //max size of matrix protected Object data[][]; //matrix of edges protected Map<V, GMV<V>> dict; //labels -> vertices protected List<Integer> freeList; //avail indices protected boolean directed;

13

15

17

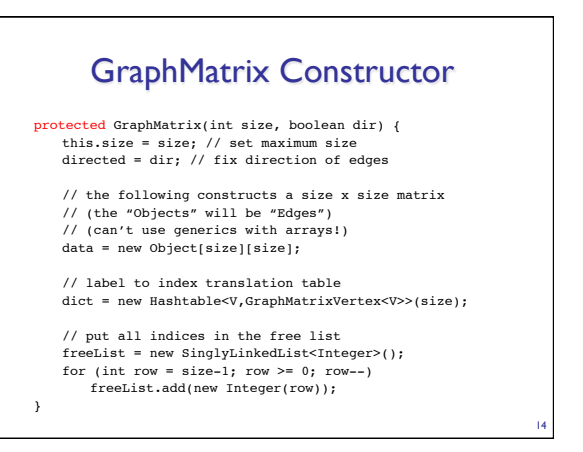

#### Vertex and GraphMatrixVertex

- We already looked at the Edge class
- Now we need to define a Vertex class • Unlike the Edge class, Vertex class **is not public**
	- Useful Vertex methods:
	- V label(), boolean visit(),
	- boolean isVisited(), void reset()
	- GraphMatrixVertex class adds one more useful attribute to Vertex class • Index of node (int) in adjacency matrix
		- int index()
		- Why do we only need one int to represent index?

### **GraphMatrixDirected**

- Represent graph as a vertex *adjacency matrix*
- GraphMatrixUndirected is very similar…
- How do we implement GraphMatrixDirected?
	- Note: We are not going to go over every detail of GraphMatrixDirected!
	- Today: add and addEdge (maybe remove…)
	- Please read Ch 16 for complete implementation details…

### GraphMatrixDirected

#### • Constructor

public GraphMatrixDirected(int size) { // pre:  $size > 0$ 

- // post: constructs an empty graph that may be
- 
- // expanded to at most size vertices. Graph<br>// is directed if dir true and undirected // is directed if dir true and undirected<br>// otherwise
- otherwise

 // call GraphMatrix constructor super(size,true);

}

## **GraphMatrixDirected**

#### • add and addEdge

18 public void add(V label) { if (dict.containsKey(label)) return; int row = freeList.removeFirst().intValue(); dict.put(label, new GraphMatrixVertex<V>(label, row)); } public void addEdge(V vLabel1, V vLabel2, E label) { GraphMatrixVertex<V> vtx1,vtx2;  $vtx1 = dict.get(vLabel1);$  vtx2 = dict.get(vLabel2); Edge<V,E> e = new Edge<V,E>(vtx1.label(), vtx2.label(), label, true);  $data[vtx1.index()][vtx2.index()] = e;$ }

16